## Enrollment Manual

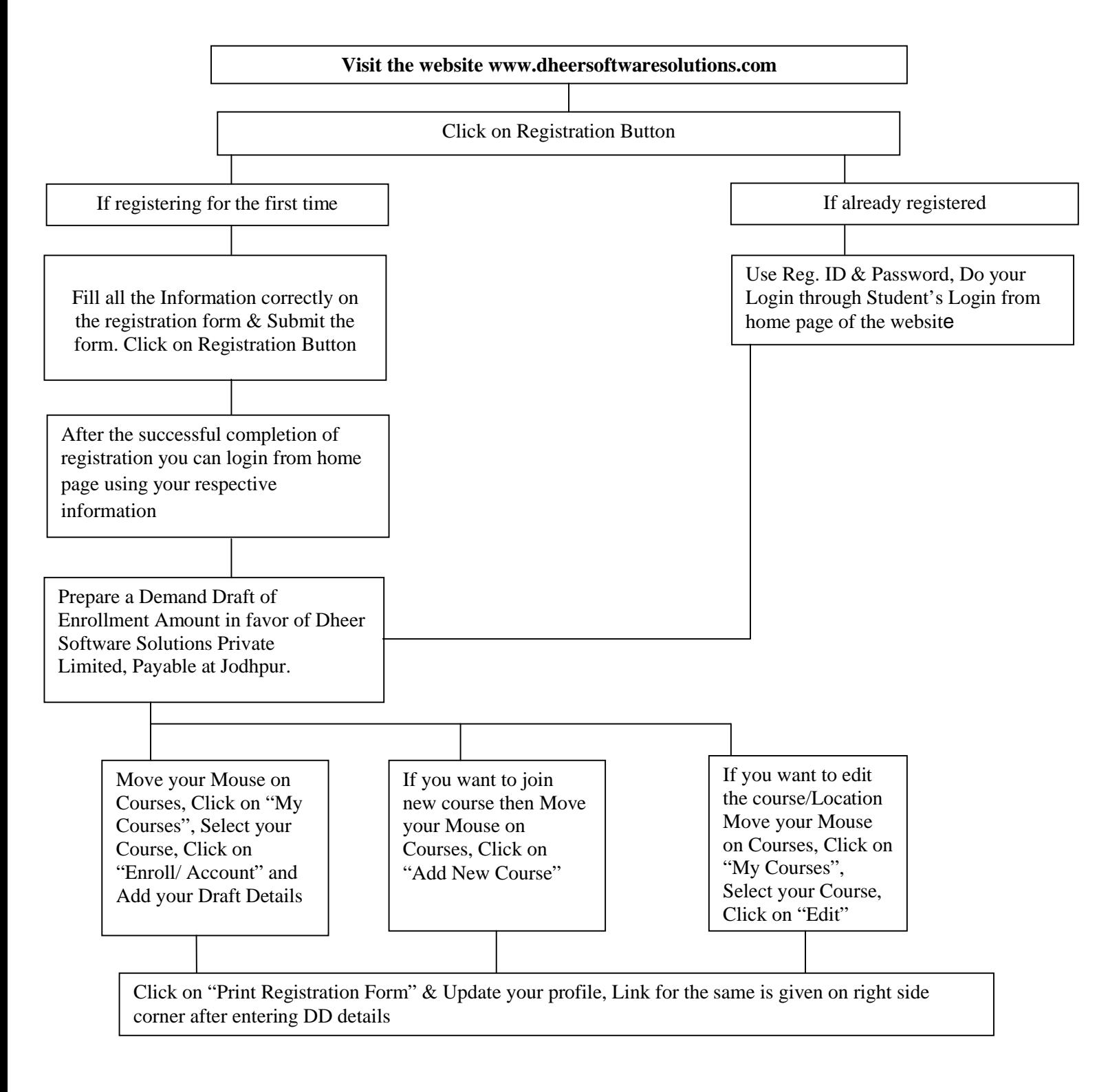

## Enrollment Manual

 $\mathbf{r}$ 

٦

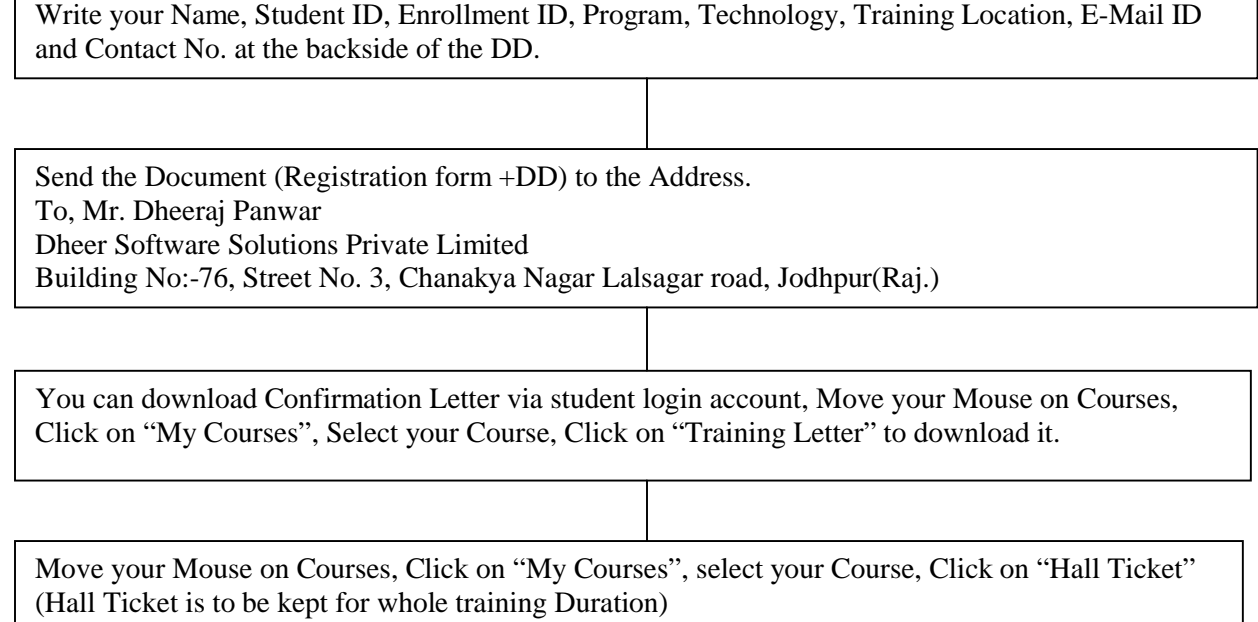